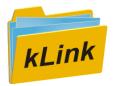

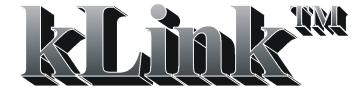

Mobile App Server for IBM i

Version 6.0

# Secure Online Server for your IBM i

#### Introduction

kLink is a Customizable Online Server for the IBM i. It can be configured to do many things including: Sensitive document distribution, secure file transfers (upload and download), and receive submitted Interactive PDF Forms data. kLink also includes programmable buttons for performing lots of things, such as Order Processing.

kLink uses two HTTP Servers to transfer documents to and from any browser or mobile device, including iPads, iPhones, and Android devices. One kLink server is for your employees (those with User-ID's) and the other kLink server is for your customers or agents (those without User-ID's).

# **Security**

kLink has built in security to prevent hacking and to allow easy transfers of private content to and from the appropriate authorized end user.

For Employees, kLink adheres to standard IBM resource security for the IFS. For all users, kLink will only access the directories that you specifically configure for them to use.

kLink uses its own built in security to share public and private content only to the correct users.

## **Customer Sign In**

When connected, the Sign In screen will appear:

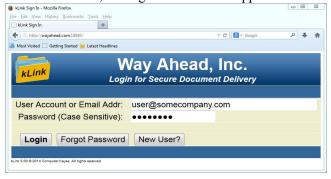

# **Employee Sign In**

A second kLink server may be used by your own employees, who sign in using their normal User Profile and Password. It will deliver content that the IBM resource security allows for their user profile, within the IFS directory paths that you define in kLink.

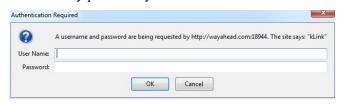

# Online Registration

To simplify and speed the registration process, you can set up kLink to allow online registration. New users are led through a series of validation and security questions so that they can be automatically authenticated and can add *Links* to their account (private directories).

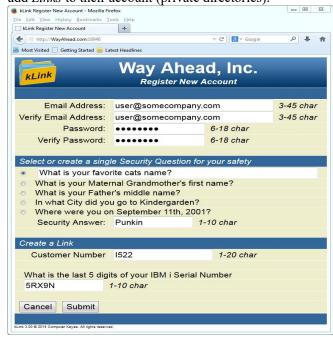

#### **kLink Extensions**

kLink Extensions are programmable buttons that provide automated mobile communications between a company and its users (employees, customers, agents). Each Extension that is configured will add a button to the top of the user's screen while browsing with kLink. In the example below three Extensions have been added titled: Outstanding Invoices, Sample Online Orders, and Sample Extension.

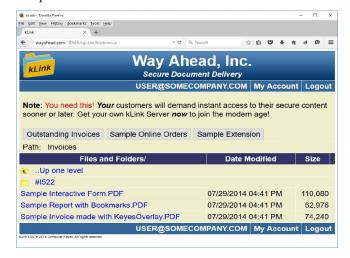

### **Extension Screen**

Extensions are configured by defining input and output objects to appear on the user's screen. The user fills out or selects items from the screen before submitting it. Prefill and Exit programs are used to prefill screens and process the input data coming from your users and return messages back to the user. Any external process can be called for or triggered by the Exit programs to validate the input, save the input data, process an order, or to perform any desired process on the IBM i.

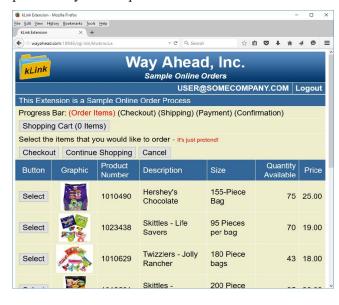

### **Validation Program**

You will define up to 3 different validation questions to be asked of new users for online registration. A validation program is used by kLink to verify the answers to your questions, by checking the answers against data found in your own master files. This program will only allow the appropriate users to register new accounts and to add *Links* to their accounts.

# **Adding Content to a Link**

KeyesPDF, KeyesMail, and KeyesArchive all have the capability to automatically burst spooled files, generate PDF documents for each recipient and store the results in the appropriate private directories in the IFS.

# Requirements

#### Hardware

Any model IBM i, iSeries or AS/400 Computer

#### Software

OS/400 Version 7 Rel 1 or higher

## Support

#### Hot-line technical support

Computer Keyes provides hot-line and email technical support to assist you in using kLink.

#### **Annual Maintenance**

The first year of maintenance is free. Thereafter, an annual maintenance fee of 20% of the current price will keep your system current and bug free.

### Pricing (All Models) – as of 1/01/23

\$4750.00

### **Guarantee**

#### 30 Day Free Trial period

Since 1978 Computer Keyes has offered a 30 day free trial period on all software. This allows you to try out the complete package before making any decisions.

#### No Bug Guarantee

While on maintenance, if kLink does not perform a function as intended, Computer Keyes will send you a correction, usually the same day.